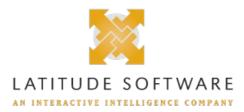

## **New Features for:**

Release:Latitude 22.2 Built on:03-Nov-2022

## New features included in release 22.2

| SCR       | Description/Details                                                                                                    |
|-----------|----------------------------------------------------------------------------------------------------|
| Co        | mponent: Exchange                                                                                                    |
| LAT-11791 | Added custom settings in Exchange config file to enable users to add Debtor Association tables in schema                                                                                                    |
|           | Until now these settings were added manually at the time of installation. Going forward they will be present i<br>Exchange config file automatically and will need to be updated to exclude some or all of the Debtor Association<br>tables. If these settings already exist in the Exchange config file before installing the ES, delete the config file<br>install the ES to get the latest config file. |
|           | Also, Address table no longer needs to be added as a debtor association table and is available as a default no<br>is already added as a debtor association table in any existing client, it will need to be removed and the client<br>need to be re-mapped to use the new Address node. The Unique Customer Criteria needs to be specified to n<br>customer field correctly for each address record        |
| LAT-11698 | Address table added to Exchange schemas                                                                                                    |
|           | Address table added to New Business and Maintenance Exchange schemas. User can now directly map the Ad<br>fields and doesn't have to add the generic debtor association table                                                                                                    |
| Со        | mponent: Job Manager                                                                                                    |
| LAT-11806 | New config setting for Web API job in Job Manager                                                                                                    |
|           | Introduced a new configuration setting "WebAPITimeout" in the config file of Latitude Job Service. This can be<br>to set the response timeout value of an API endpoint when called from Job Manager using the Web API job ca<br>The timeout need to be set in milliseconds, the default set is 600000 milliseconds or 10 minutes.                                                                          |
| Co        | mponent: Latitude                                                                                                    |
| LAT-11783 | Address details were not passing while sending token request                                                                                                    |
|           | To resolve this issue sent address details along with other details while sending token request                                                                                                    |
| LAT-11681 | Exchange imports (New business and maintenance) missing history intermittently                                                                                                    |
|           | Automated job history and manually imported files are missing history sometimes when replication is run on history table. Change the update statement on the table to fix the issue                                                                                                    |
| LAT-11283 | Add new Historical Transactions table to the Exchange schemas for New Business & Maintenance                                                                                                    |
|           | Exchange Schema is modified to add Historical Transactions table for New Business and Maintenance                                                                                                    |
| LAT-11203 | Create a new table and panel for Historical Transactions                                                                                                    |
|           | HistoricalTransactions table created with required columns.<br>Added the HistoricalTransactions table in Account Analysis.                                                                                                    |
| LAT-11202 | AIM changes to be able to export Historic Transactions with new record CHST under CPLC placeme                                                                                                    |
|           | CPLC placement file contains new record type named CHST which holds the historic transactions                                                                                                    |